# CS480/680 Lecture 21: July 17, 2019

Generative networks [GBC] Chap. 20

## Generative networks

- Neural networks are typically used for classification or regression
	- Input: data
	- Output: class or prediction
- **Can we design neural networks that can generate data?**
	- Input: random vector
	- Output: data

## Generative networks

- Several types of generative networks
	- Boltzmann machines
	- Sigmoid belief networks
	- **Variational autoencoders**
	- **Generative adversarial networks**
	- Generative moment matching networks
	- Sum-product networks
	- **Normalizing flows**

– …

## Recall Probabilistic Autoencoder

- Let  $f$  and  $g$  represent conditional distributions  $f: Pr(\boldsymbol{h}|\boldsymbol{x};\boldsymbol{W}_f)$  and  $g: Pr(\boldsymbol{x}|\boldsymbol{h};\boldsymbol{W}_g)$
- The decoder  $q$  can be treated as a generative model
	- 1. Sample  $h$  from  $Pr(h)$
	- 2. Sample x from  $Pr(x | h; W_a)$
- Question: how do we choose  $Pr(h)$ ? NB: We cannot use  $Pr(h|x;W_f)$  since it is conditioned on  $x$ , which we are trying to generate.

#### Variational Autoencoders

- Idea: train encoder  $Pr(\boldsymbol{h}|\boldsymbol{x};\boldsymbol{W}_f)$  to approach a simple and fixed distribution, e.g.,  $N(h; 0, I)$
- This way we can set  $Pr(h)$  to  $N(h; 0, I)$
- Objective:

$$
\max_{W} \sum_{n} \log \Pr(x_n; W_f, W_g) - c KL(\Pr(h|x_n; W_f) || N(h; 0, I))
$$

Kullback-Leibler divergence Distance measure for distributions

#### Variational Autoencoder Likelihood

• How do we compute  $Pr(x_n; W_f, W_a)$ ?

$$
\Pr(x_n; W_f, W_g) = \int_h \Pr(x_n | h; W_g) \Pr(h | x_n; W_f) \, dh
$$

• Since  $Pr(h|x_n; W_f)$  should approach  $N(h; 0, I)$ , then force  $Pr(h|x_n; W_f)$  to be Gaussian

$$
Pr(h|x_n;W_f) = N(h; \mu_n(x_n;W_f), \sigma_n(x_n;W_f)I)
$$

where the mean  $\mu_n$  and variance  $\sigma_n$  are obtained by a neural net in  $x_n$  parametrized by  $W_f$ 

## Variational Autoencoder Likelihood

• Approximate the integral over  $\bm{h}$ 

$$
\Pr(x_n; W_f, W_g)
$$
  
=  $\int_h \Pr(x_n | h; W_g) N(h; \mu_n(x_n; W_f), \sigma_n(x_n; W_f)) dh$ 

• by a single sample

$$
Pr(x_n; W_f, W_g) \approx Pr(x_n | h_n; W_g)
$$

where 
$$
\mathbf{h}_n \sim N(\mathbf{h}; \mu_n(\mathbf{x}_n; \mathbf{W}_f), \sigma_n(\mathbf{x}_n; \mathbf{W}_f))
$$

## Variational Autoencoder Training

- Training by backpropagation
- Picture

## Variational Autoencoder Testing

- Testing corresponds to generating a data point
- Picture

#### Images generated with VAEs

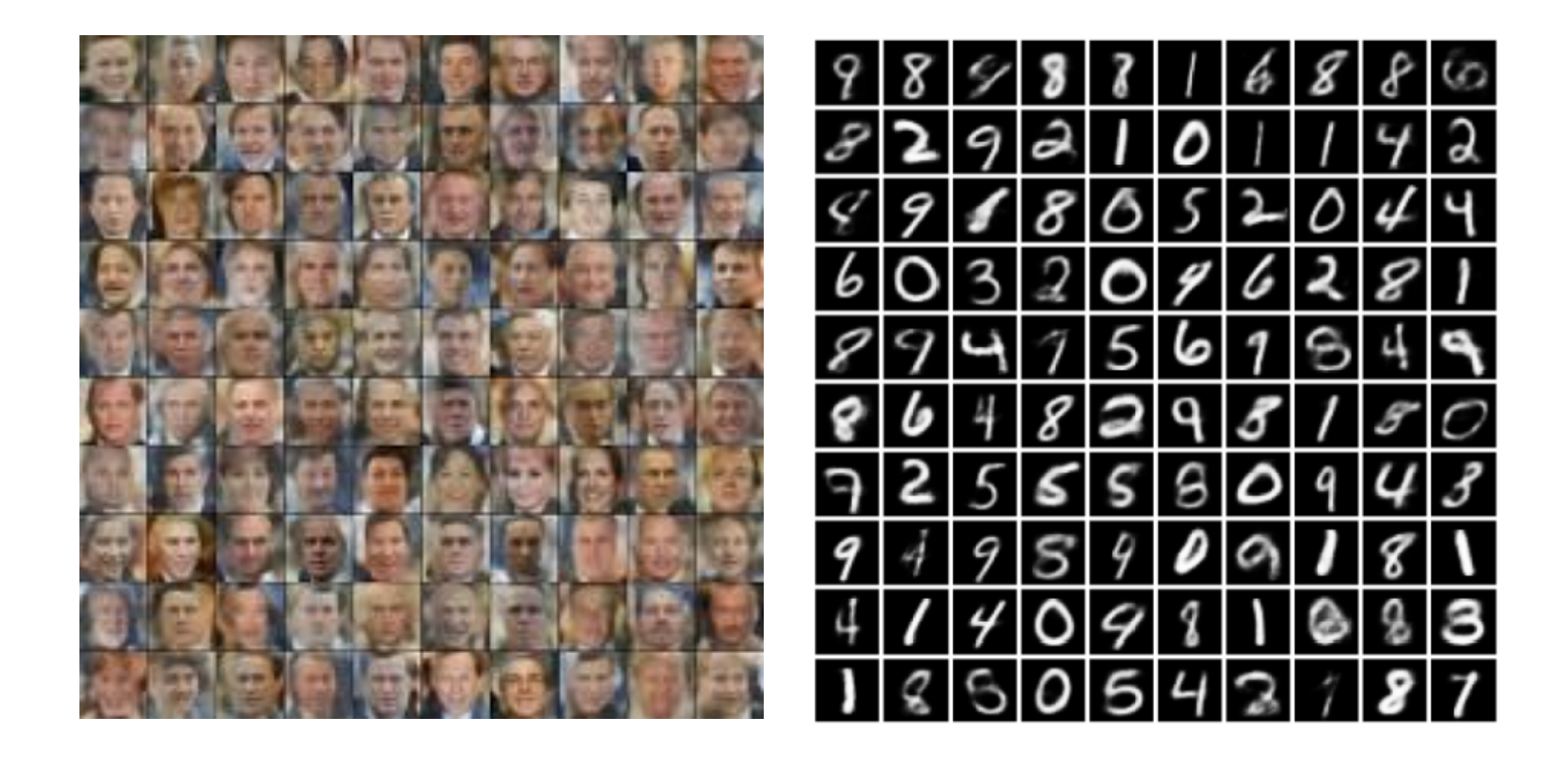

## Generative Adversarial Networks

- Approach based on game theory
- Two networks:
	- 1. Generator  $g(z; W_{q}) \rightarrow x$
	- 2. Discriminator  $d(x; W_d) \rightarrow Pr(x \text{ is real})$
- Objective min  $\bar{\pmb W_g}^$ max  $\overline{W}_d$  $\sum$  $\overline{n}$  $\log \Pr(\pmb{x}_n \text{ is real}; \pmb{W}_d) + \log \Pr \bigl( g \bigl( \pmb{z}_n; \pmb{W}_g \bigr) \text{ is } f \text{ a} k \pmb{e}; \pmb{W}_d)$ ≡ min  $\bar{\pmb W_g}^$ max  $\overline{W}_d$  $\left\langle \right\rangle$  $\overline{n}$  $\log d({\pmb{x_n}};{\pmb{W}}_d) + \log \bigl( 1 - d\bigl(g({\pmb{z}_n};{\pmb{W}}_g);{\pmb{W}}_d\bigr)$

## Generative Adversarial Networks

• Picture

## GAN training

- Repeat until convergence
	- For k steps do
		- Sample  $z_1, ..., z_N$  from  $Pr(z)$
		- Sample  $x_1, ..., x_N$  from training set

• Update discriminator by ascending its stochastic gradient  
\n
$$
V_{W_d}\left(\frac{1}{N}\sum_{n=1}^N\left[\log d(x_n; W_d) + \log\left(1 - d\left(g(\mathbf{z}_n; W_g); W_d\right)\right)\right]\right)
$$

 $-$  Sample  $z_1, ..., z_N$  from  $Pr(z)$ 

– Update generator by descending its stochastic gradient  $\nabla_{\boldsymbol{W}_g}$ 1  $\frac{1}{N}$  $\overline{n=1}$  $\overline{N}$  $\log \big( 1 - d \big( g \big(\mathbf{z}_n ; \boldsymbol{W}_g \big); \boldsymbol{W}_d \big)$ 

## GAN training

• In the limit (with sufficiently expressive networks, sufficient data and global convergence)

$$
- \Pr(x|z;W_g) \rightarrow true \ data \ distribution
$$

- $Pr(x \text{ is real}; W_d) \rightarrow 0.5$  (for real and fake data)
- Problems in practice:
	- **Imbalance: one network may dominate the other**
	- **Local convergence**

#### Images generated with GANs

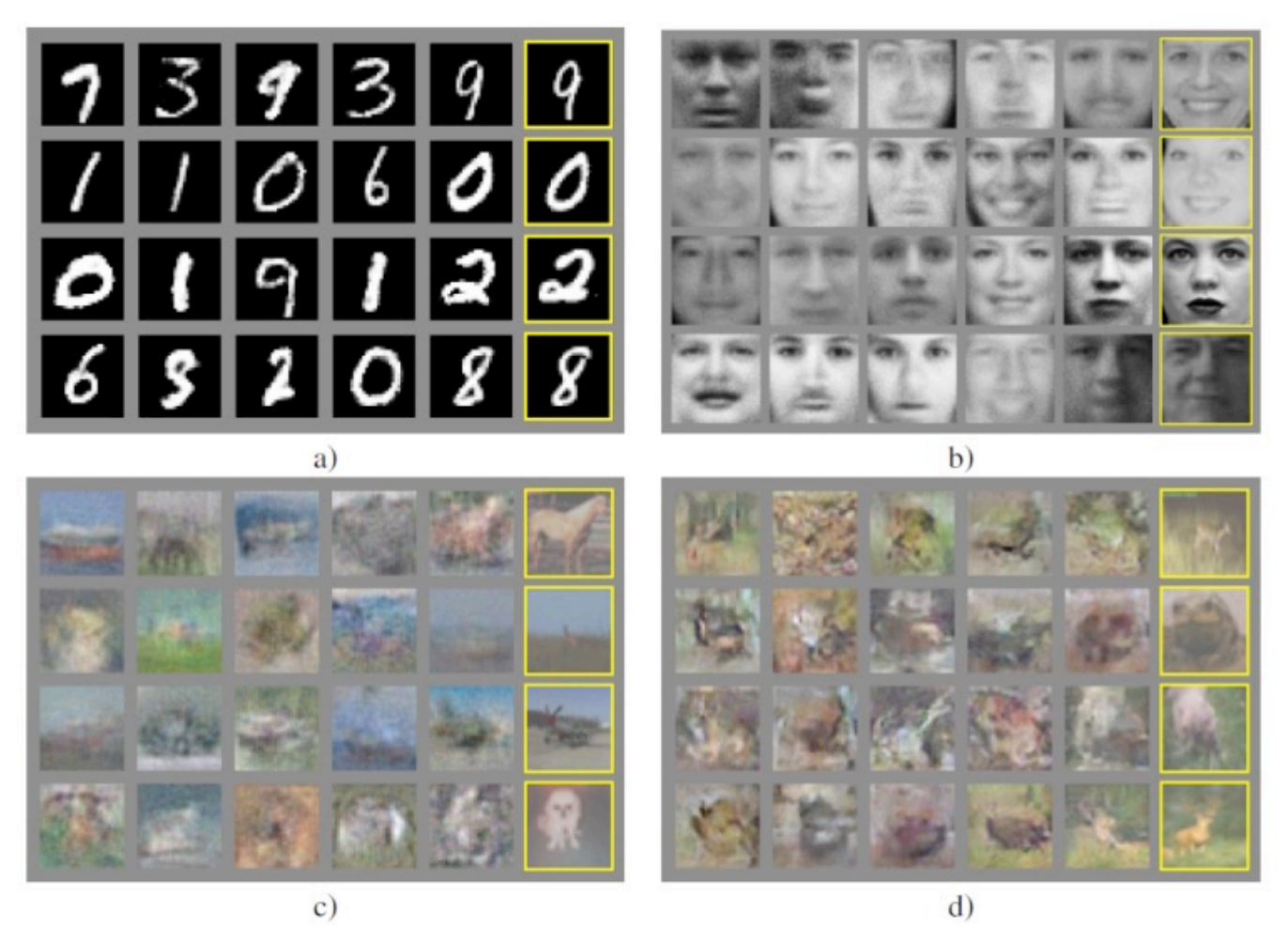

• Right columns are nearest neighbour training examples of adjacent columns

University of Waterloo CS480/680 Spring 2019 Pascal Poupart 15